### **Poglavje 6**

#### **Relacijska algebra in relacijski račun**

**Povzeto po [2]** 

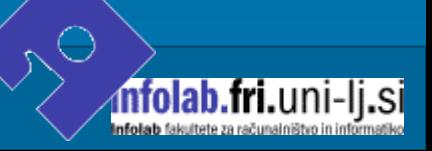

### **O relacijskih poizvedovalnih jezikih**

- **Relacijska algebra** in **relacijski račun** sta formalna jezika povezana z relacijskim modelom
- **Neformalno je relacijska algebra visoko-nivojski postopkovni jezik**, relacijski račun pa nepostopkovni ali **deklarativni jezik**
- **F** Formalno sta ekvivalentna
- Vsak jezik, s katerim lahko pridobimo relacije, ki jih je moč pridobiti z relacijskim računom, je **relacijsko popoln** (relationally complete)

### **Relacijska algebra..**

- Operacije relacijske algebre se izvedejo na eni ali več relacij, z namenom, da bi pridobili novo relacijo. Pri tem se osnovna relacija ne spremeni
- Tako operandi kot tudi rezultat so relacije  $\rightarrow$  izhod ene operacije je lahko vhod v drugo
- Omogoča **gnezdenje izrazov** tako kot velja za aritmetične izraze. Tej lastnosti jezika pravimo **zaprtje** (closure)

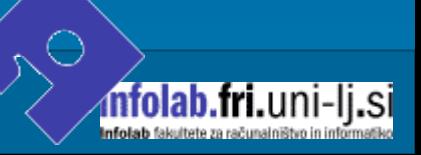

### **Relacijska algebra**

- Relacijska algebra vsebuje pet **osnovnih operacij**:
	- Selekcija,
	- Projekcija,
	- Kartezijski produkt,
	- Unija in
	- Razlika.
- **EXTE:** Z uporabo teh operacij se izvede večina poizvedb
- Možne so tudi **izpeljane operacije**:

 $-4$  -

- Stik,
- Presek in
- Količnik (razlika).

### **Operacije relacijske algebre..**

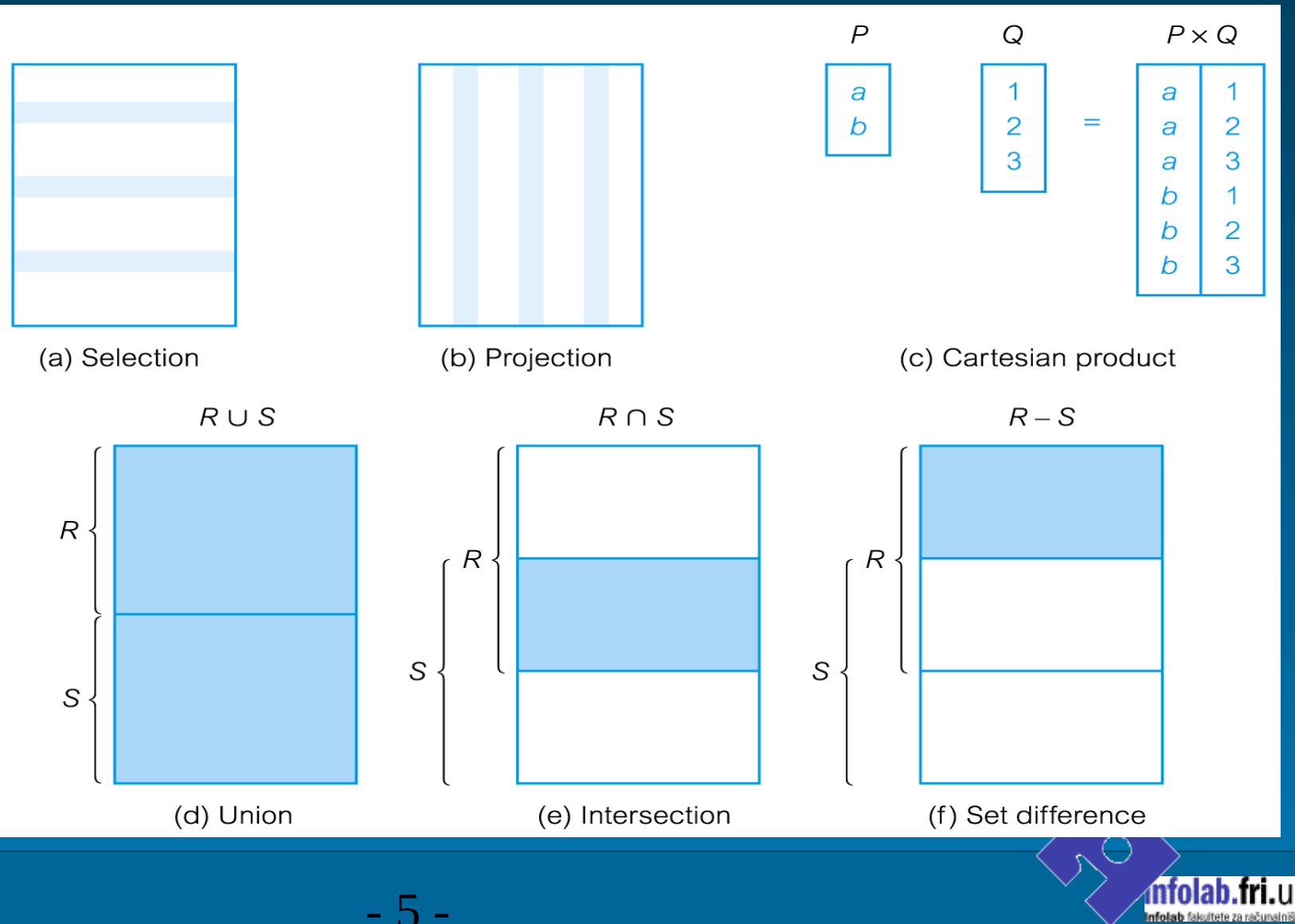

·lj.si

- 5 -

### **Operacije relacijske algebre**

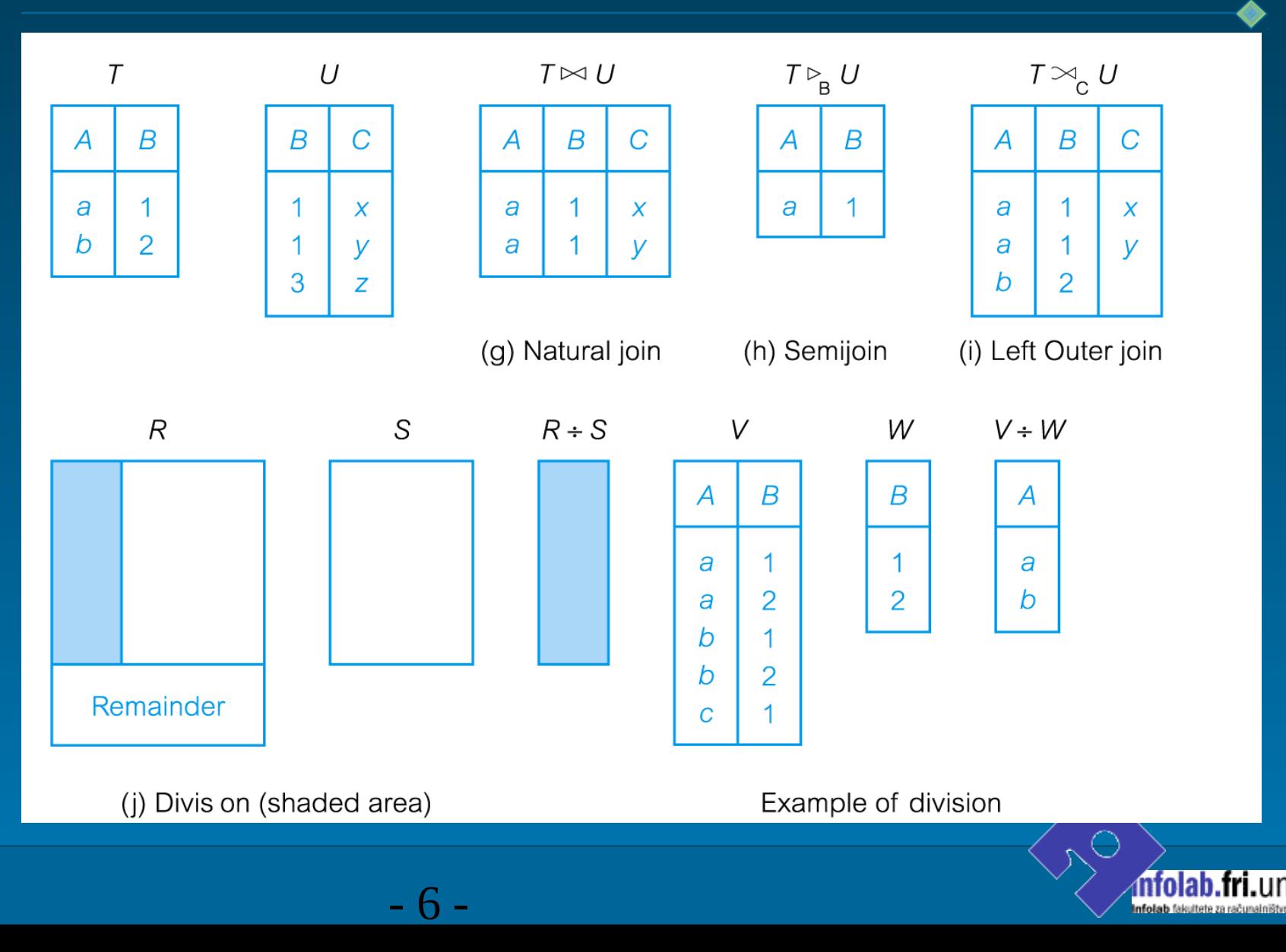

·lj.si

### **Selekcija**

- $\blacksquare$   $\sigma_{\text{predict}}$  (R)
- Deluje na enojni relaciji R
- " Vrne relacijo, ki vsebuje samo tiste n-terice (vrstice) iz relacije R, ki zadoščajo pogoju, ki ga določa **predikat**

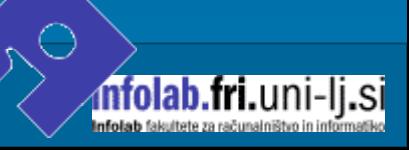

### **Primer selekcije**

**■** Izpiši vse artikle z zalogo manjšo od 2

 $\blacksquare$   $\sigma$ <sub>zaloga<2</sub> (R)

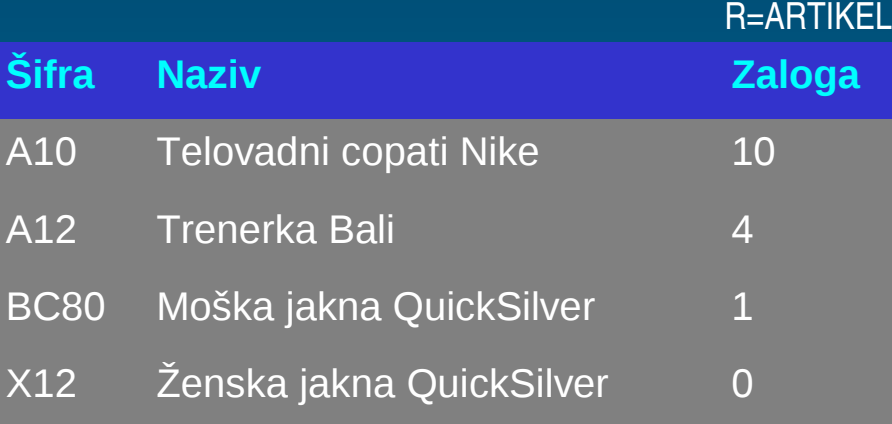

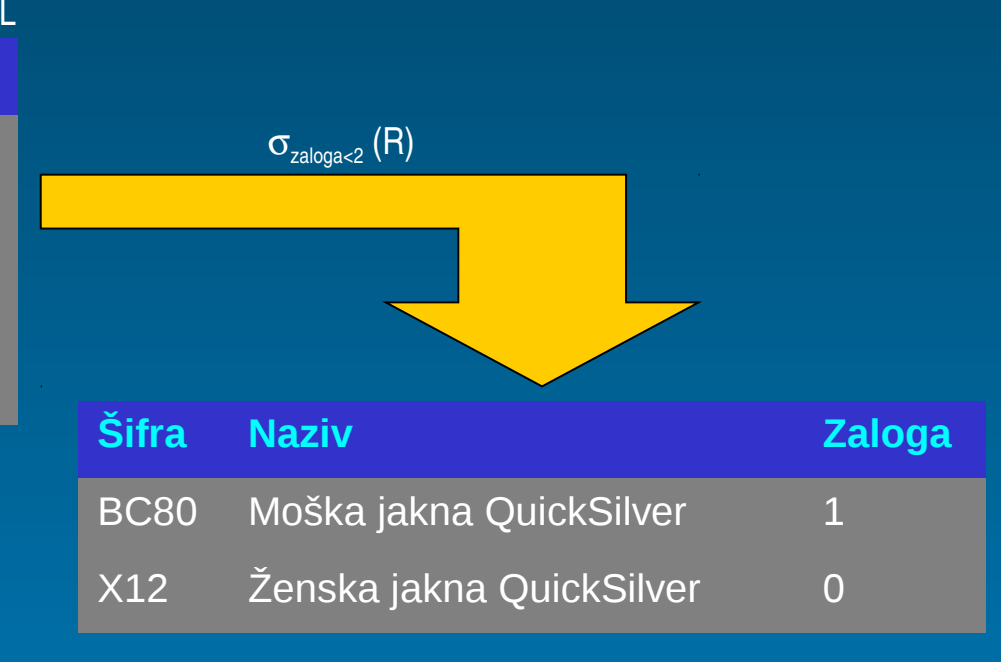

## **Projekcija**

- $\blacksquare$   $\blacksquare$   $\blacksquare$   $\blacksquare$   $\blacksquare$   $\blacksquare$
- Deluje na enojni relaciji R
- Vrne relacijo, ki vsebuje samo tiste atribute (stolpce), ki so določeni s predikatom
- Operacija eliminira duplikate (rezultat je relacija, ki po definiciji ne vsebuje duplikatov)

### **Primer projekcije**

- **II** Izpiši nazive in zalogo vseh artiklov
- $\blacksquare$   $\Pi$ <sub>naziv, zaloga</sub>  $(R)$

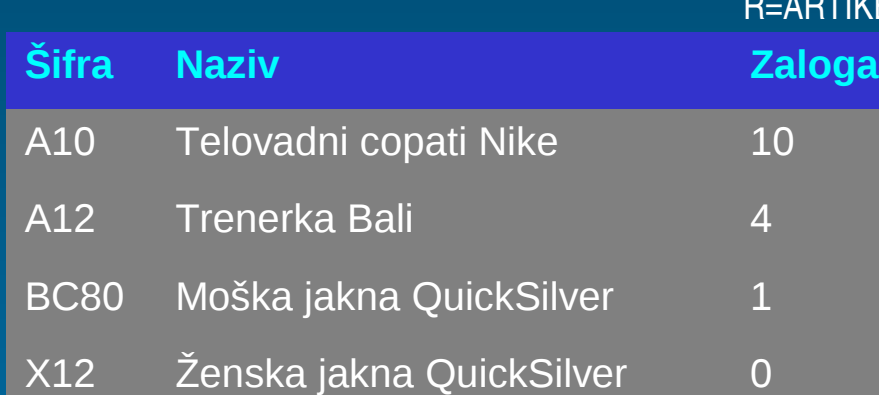

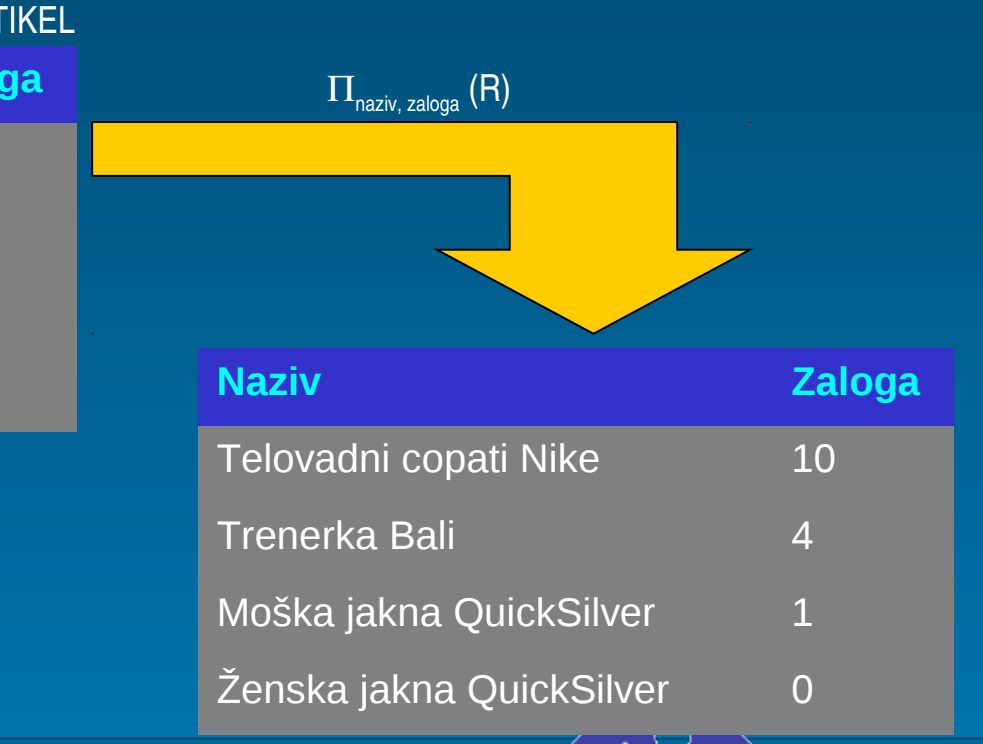

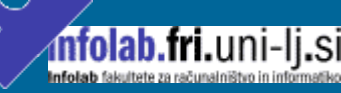

#### - 10

# **Unija**

#### R ∪ S

- Unija dveh relacij R in S je relacija, ki vsebuje vse n-terice (vrstice) relacije R in relacije S
- Operacija eliminira duplikate
- R in S se morata ujemati po atributih. – R(ime: text, EMSO: int) ∪ S (priimek: text, starost: int)
- Če ima relacija R I n-teric in relacija S J n-teric, potem njuna unija predstavlja združitev v eno relacijo z največ I+J n-teric

### **Primer unije**

■ Izpiši vsa mesta, kjer se nahajajo skladišča ali stranke

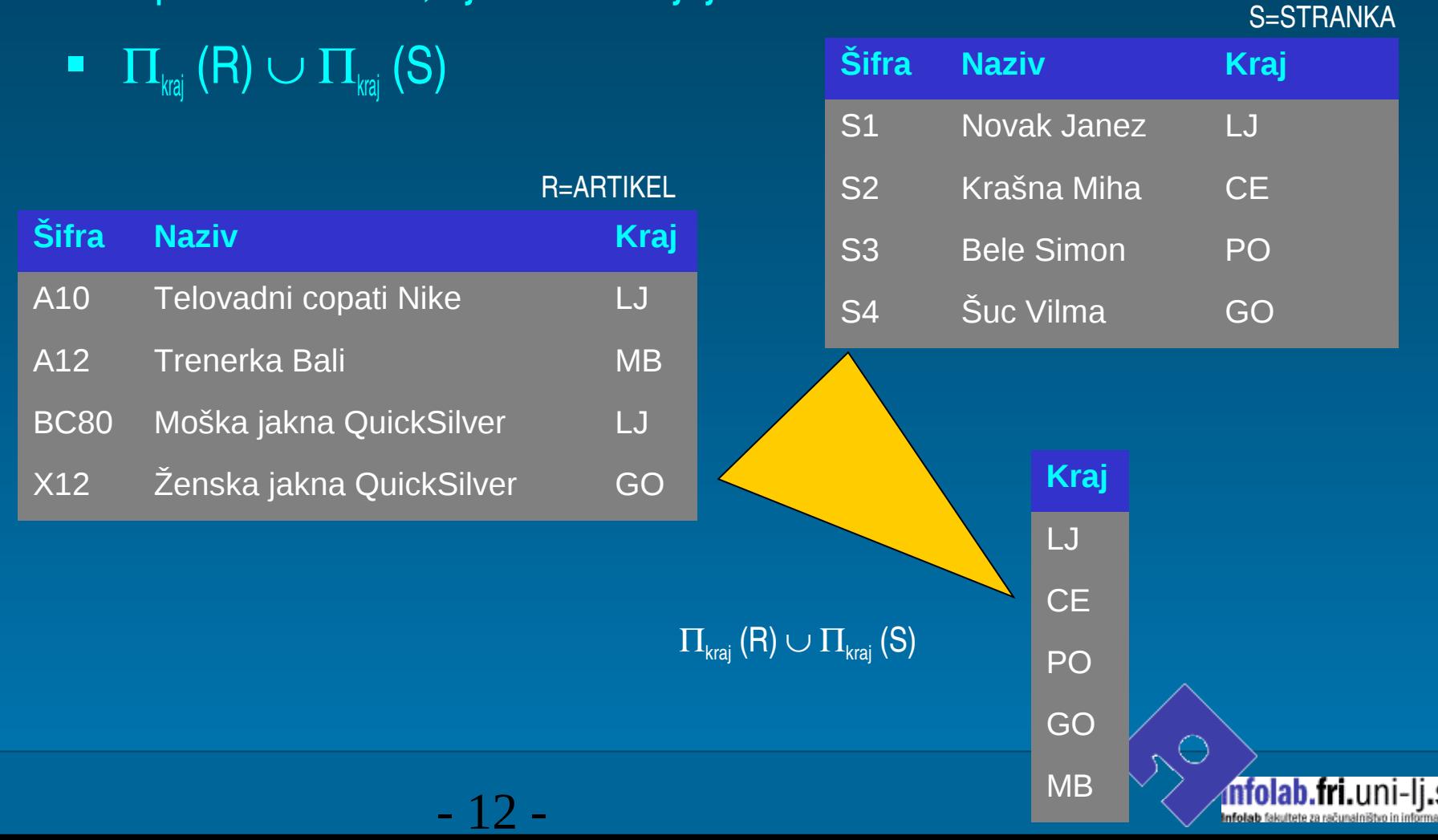

### **Razlika**

#### $R-S$

- Razlika med relacijama R in S (R-S) vrne relacijo, ki vsebuje samo tiste n-terice (vrstice), ki so v R in jih ni v S
- R in S se morata ujemati po atributih
	- R(ime: text,  $EMSO: int$ ) S (priimek: text, starost: int)

### **Primer razlike**

■ Izpiši vsa mesta, kjer se nahajajo skladišča ne pa tudi stranke S=STRANKA

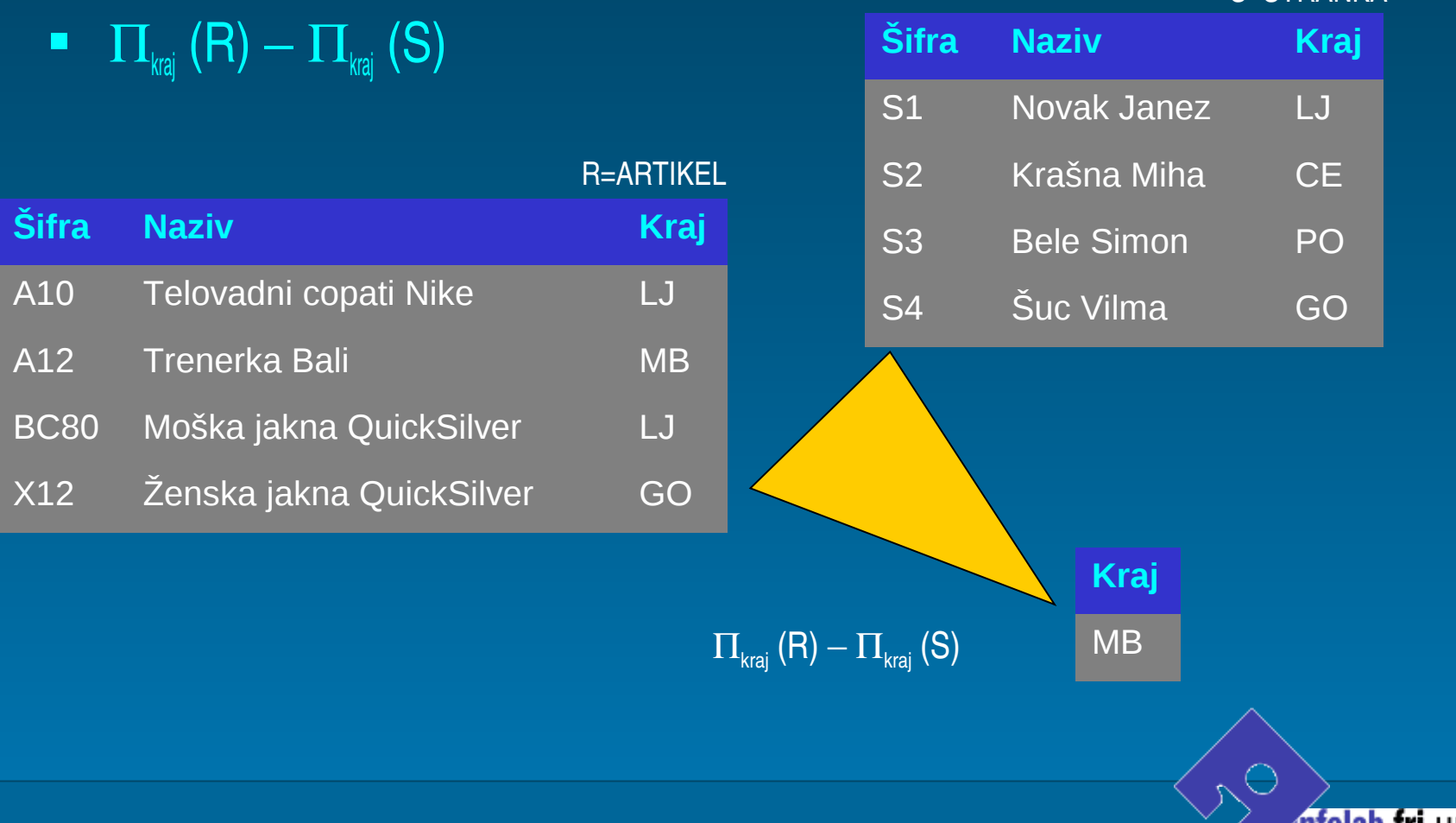

### **Presek**

#### $R \cap S$

Presek med relacijama R in S (R  $\cap$  S) vrne relacijo, ki vsebuje tiste n-terice (vrstice), ki se nahajajo v obeh relacijah

- R in S se morata ujemati po atributih
	- $P$ F(ime: text, EMSO: int) S (priimek: text, starost: int)
- **Presek lahko izpeljemo iz osnovnih operacij:**  $R \cap S = R - (R - S)$

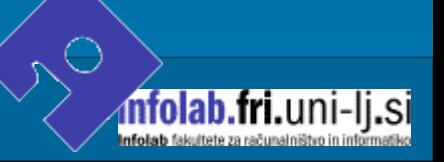

#### **Primer preseka**

■ Izpiši vsa mesta, kjer se nahajajo tako skladišča kot stranke

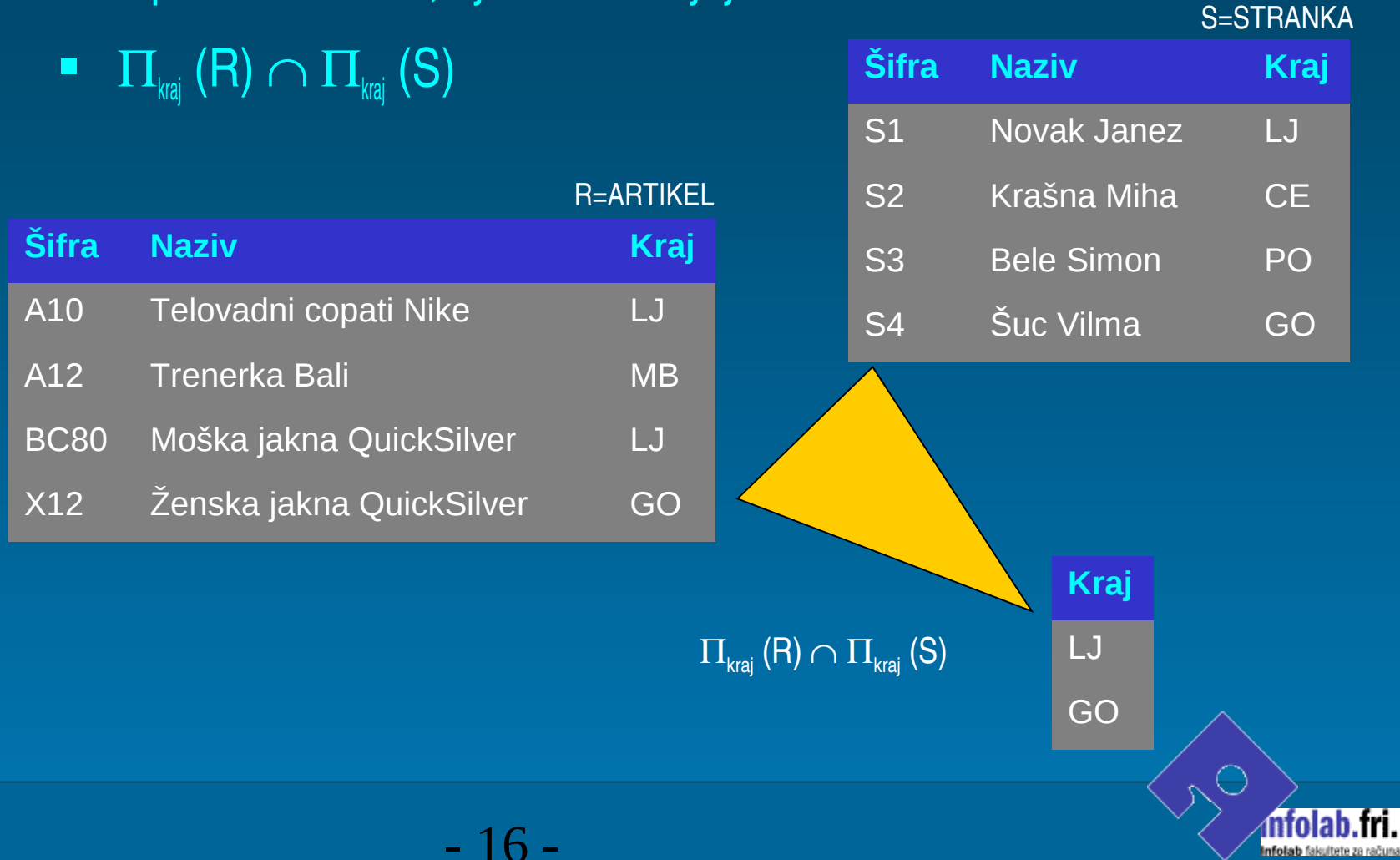

### **Kartezijski produkt**

#### $R \times S$

**Kartezijski produkt relacij R in S vrne vse možne kombinacije** med n-tericami (vrsticami) relacije R in n-tericami (vrsticami) relacije S

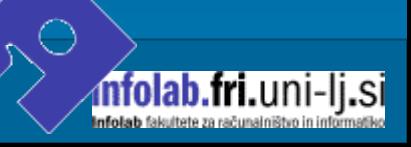

#### **Primer kartezijskega produkta**

- **E Izpiši šifre, nazive in količino artiklov, ki se pojavljajo na računih**
- $\blacksquare$  ( $\Pi_{\text{šifra. naziv}}$   $(R)) \times (\Pi_{\text{šifra artikla, količina}} (S))$

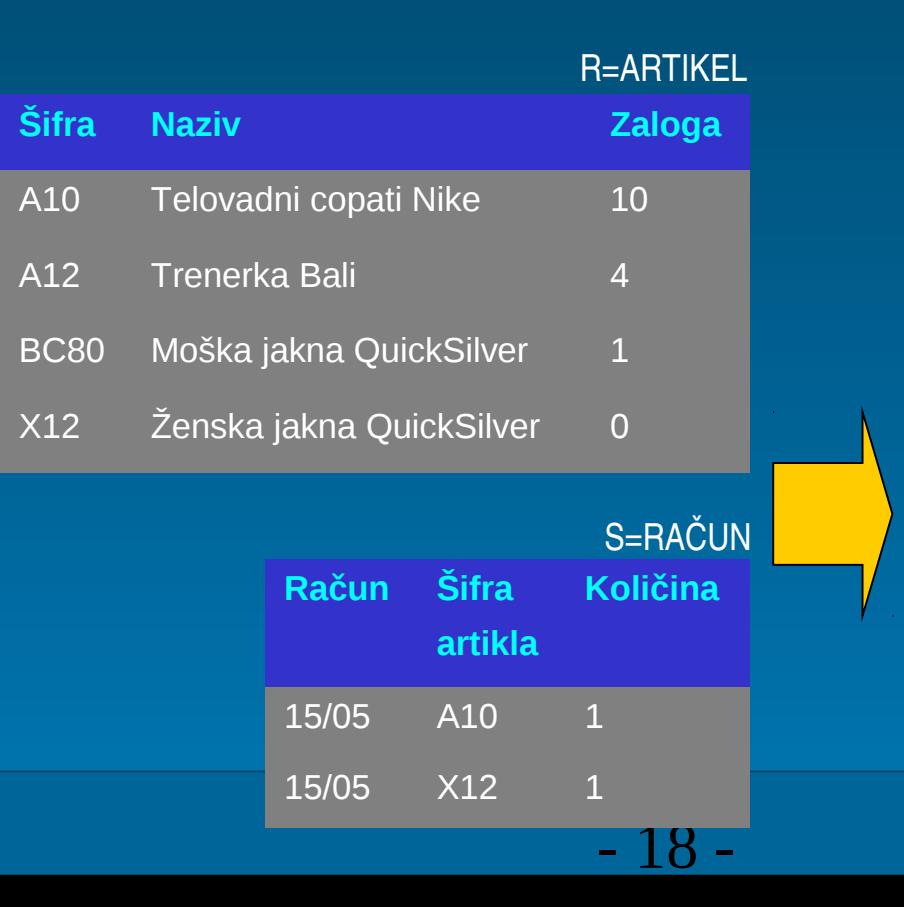

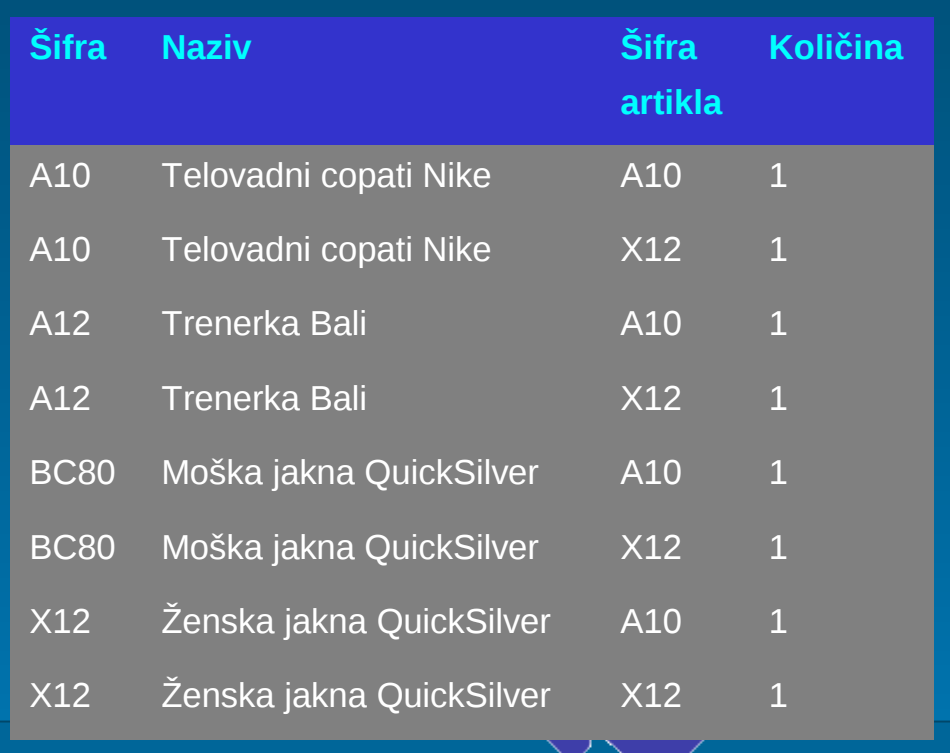

**infolab.fri.**uni-lj**.**si

Infolab fakultete za računa

### **Kartezijski produkt s selekcijo**

- S selekcijo lahko **omejimo kartezijski produkt**
- **Izpiši šifre, nazive in količino artiklov, ki se pojavljajo na računih,** kjer je šifra artikla na računu enaka šifri artikla v artiklu
- $\blacksquare$   $\sigma_{\text{R}}$ šifra = S.šifra artikla  $((\Pi_{\text{sifra. naziv}}(R)) \times (\Pi_{\text{sifra artikla. količina}}(S)))$

### **Primer kartezijskega produkta s selekcijo**

$$
\blacksquare \quad \sigma_{\text{R.šifra = S.šifra artikla}} \left( \left( \Pi_{\text{šifra, naziv}} \left( R \right) \right) \times \left( \Pi_{\text{šifra artikla, količina}} \left( S \right) \right) \right)
$$

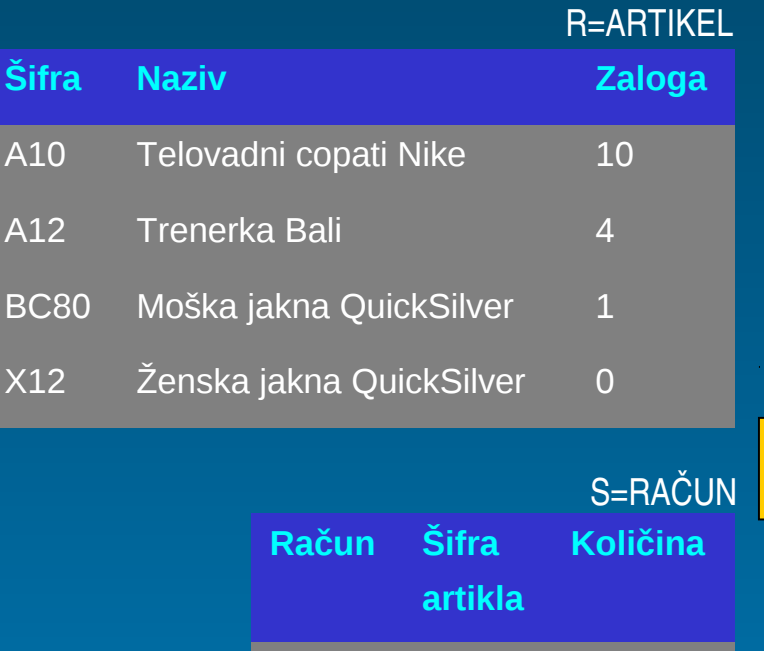

15/05 A10 1

15/05 X12 1

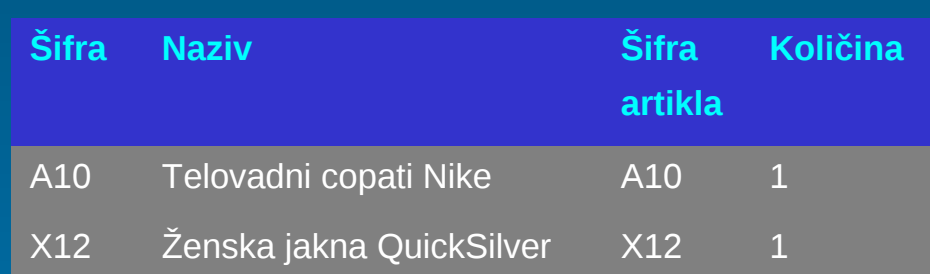

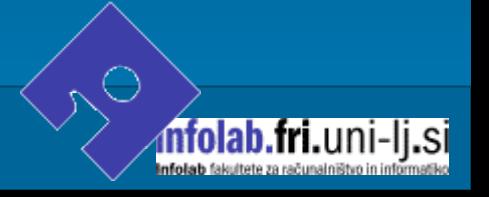

- 20 -

### **Stične operacije..**

- Kartezijski produkt s selekcijo združimo v eno operacijo, ki jo imenujemo **stik**
- Stik je **ena najtežjih operacij** s stališča implementacije v relacijskih SUPB; eden ključnih krivcev za probleme z učinkovitostjo

### **Stične operacije**

- Obstaja več vrst stičnih operacij:
	- Stik Theta (Theta join)
	- Stik Equijoin (Equijoin) je poseben primer stika Theta
	- Naravni stik (Natural join)
	- Odprti stik (Outer join)

### **Stik Theta (**θ **stik)..**

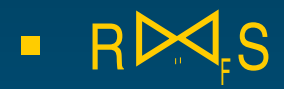

- **Stik Theta med relacijama R in S vrne n-terice (vrstice), ki** zadoščajo predikatu F kartezijskega produkta R in S
- **Predikat F je oblike R.ai**  $\theta$  **S.bi, kjer je**  $\theta$  **aritmetična operacija (<,**  $\leq, >, \geq, =, \neq$ .

### **Stik Theta (**θ **stik)**

- Theta stik lahko izpeljemo s pomočjo selekcije in kartezijskega produkta:
- **RD** $\triangleq$ S =  $\sigma_f(R \times S)$

**Stopnja Theta stika med R in S je seštevek stopenj operandov** relacij R in S. Če predikat F vsebuje zgolj enakost (=), gre za stik tipa **Equijoin**

### **Primer stika Equijoin**

- **Izpiši šifre, nazive in količino artiklov**, ki se pojavljajo na računih, kjer je šifra artikla na računu enaka šifri artikla v artiklu
- $\blacksquare$  ( $\Pi_{\text{šifra naziv}}$  (R))  $\blacksquare$  R.šifra = S.šifra artikla ( $\Pi_{\text{šifra artikla količina}}$  (S))  $\bowtie$

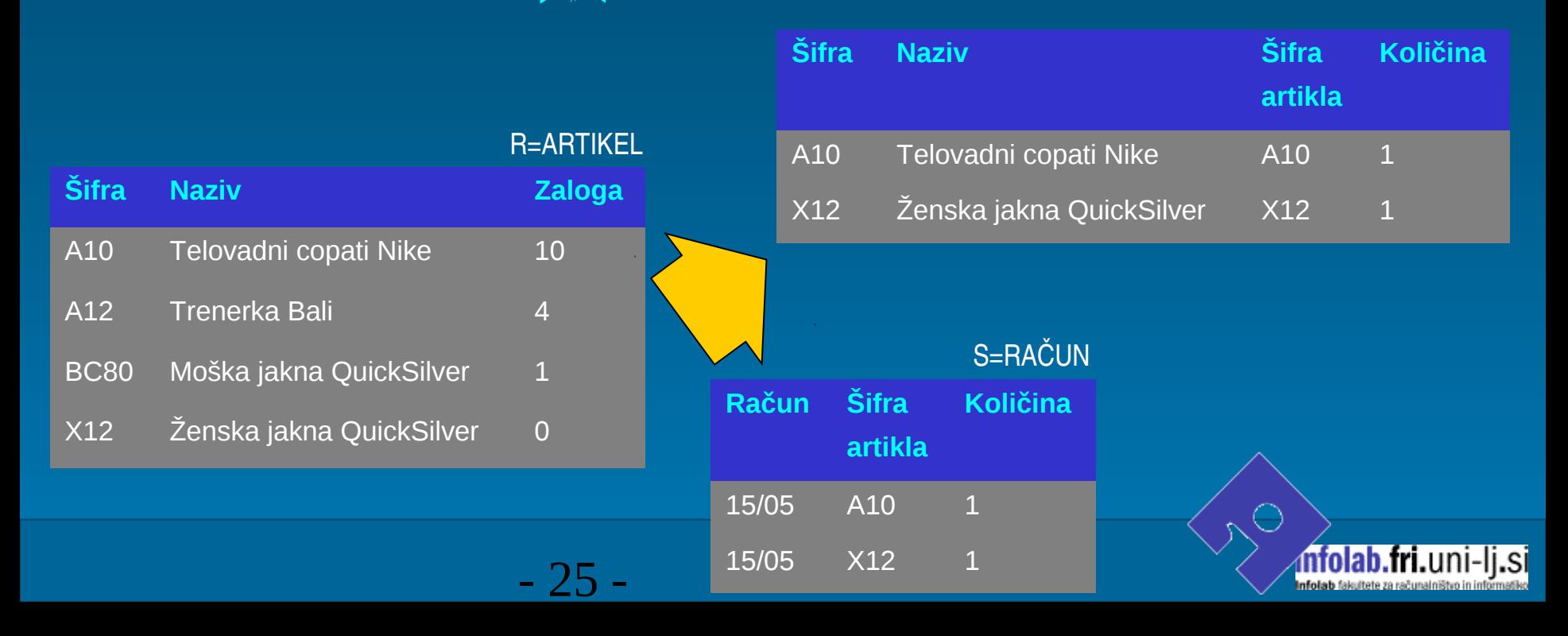

## **Naravni stik**

#### $R$  R $\overline{\phantom{a}}$  R $\overline{\phantom{a}}$ S

- **Naravni stik relacij R in S je posebna vrsta stika Equijoin-a prek** enakosti skupnih atributov relacij R in S
- **Pri vsakem stiku se vzame le en primerek skupnega atributa**

#### **Primer naravnega stika**

- Izpiši šifre, nazive in količino artiklov, ki se pojavljajo na računih, kjer je šifra artikla na računu enaka šifri artikla v artiklu
- $\blacksquare$   $(\Pi_{\text{sttra}\ \text{naziv}}(\mathsf{R}))$   $(\Pi_{\text{sttra}\ \text{količina}}(\mathsf{S}))$  $\bowtie$

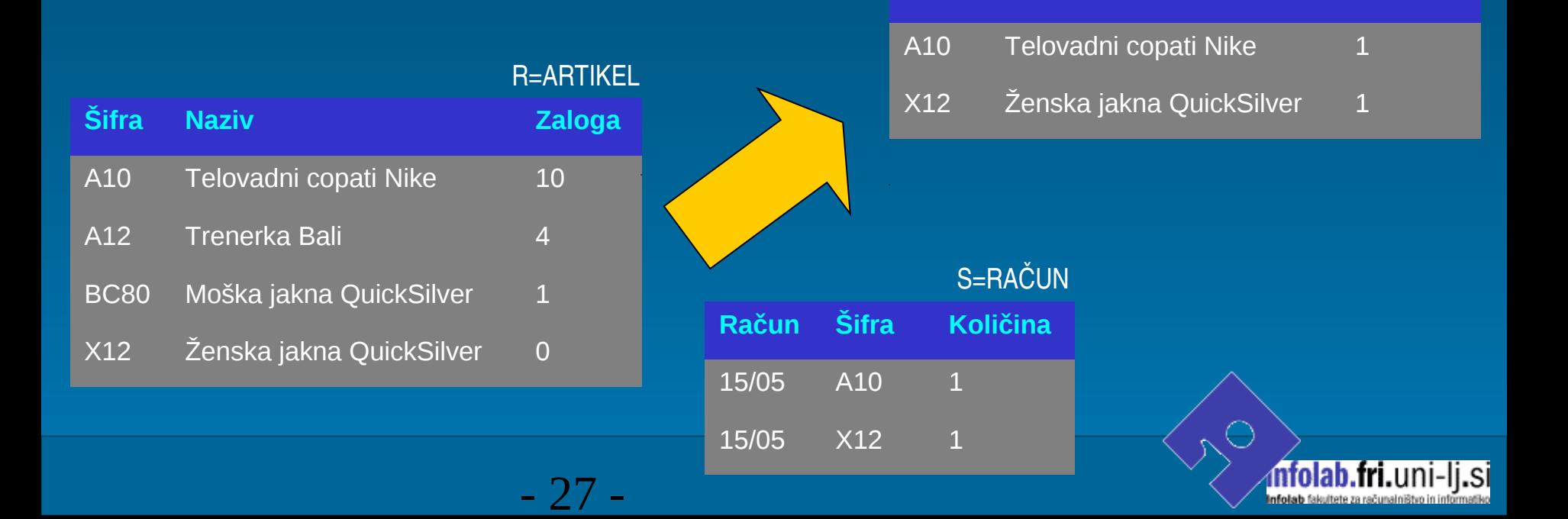

**Šifra Naziv Količina**

### **Zunanji stik**

- **"** Zunanji stik nam omogoča, da prikažemo n-terice (vrstice), ki nimajo vrednosti v stičnem atributu (stolpcu)
- $R$  S
- Obstajata **levo odprti** in **desno odprti stik**
- **Levo odprti stik med relacijama R in S je stik, kjer so n-terice** relacije R, ki nimajo para v S z enakim stičnim atributom, vključene v rezultat

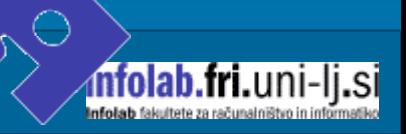

### **Primer zunanjega stika**

**■ Izpiši osebe in njihova začasna prebivališča** 

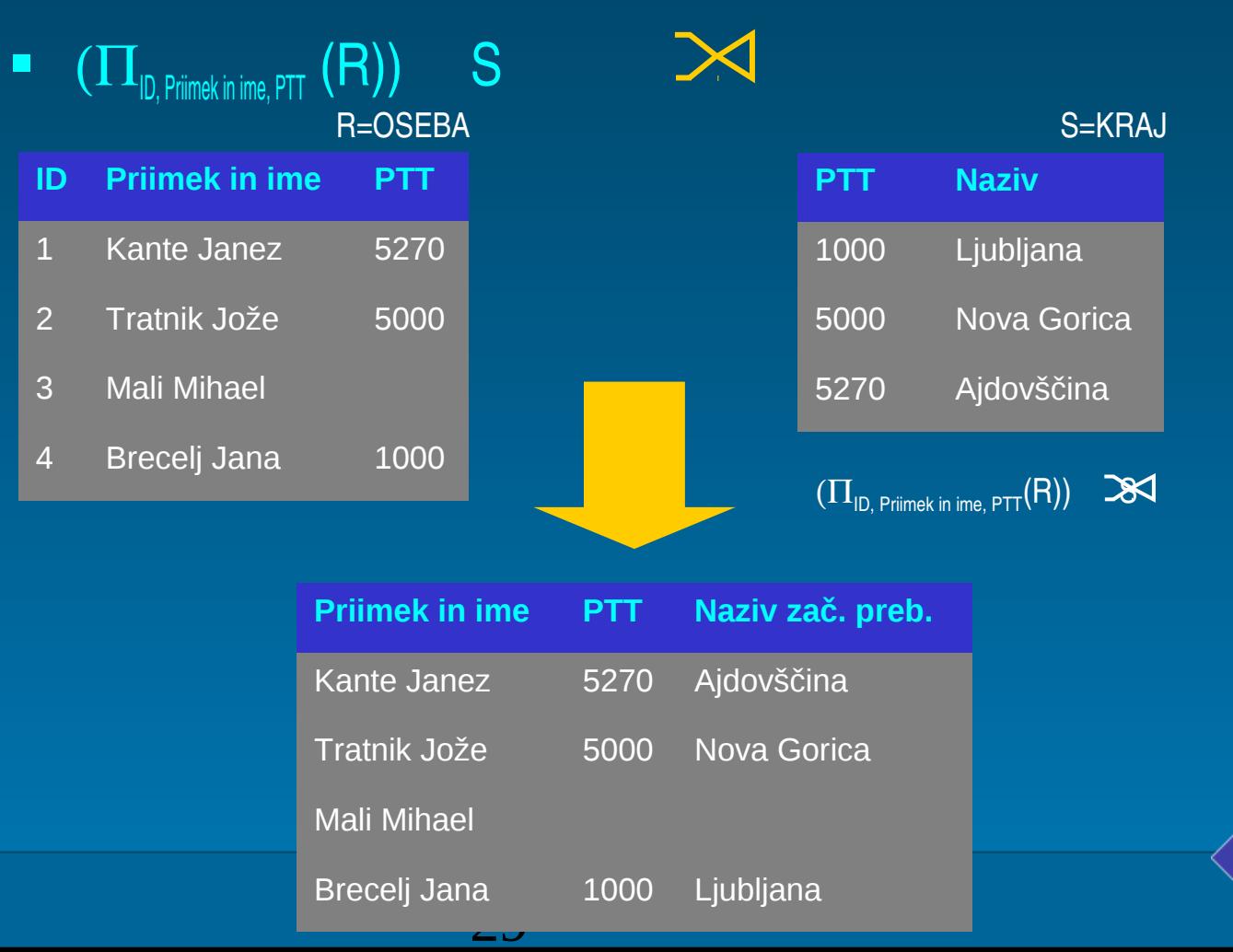